## Adobe Photoshop 2021 (Version 22.4.2) Keygen Crack Setup Download For PC

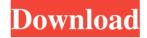

Adobe Photoshop 2021 (Version 22.4.2) Crack+ Product Key Full Free Download [March-2022]

\* \_Adobe Photoshop Essentials: A Step-by-Step Beginner's Guide to Photoshop\_ by Andrew Robinson (Wiley) \* \_The Photoshop Essentials Book\_ by Linda Fier (Wiley)

Adobe Photoshop 2021 (Version 22.4.2) License Key Full [Latest] 2022

Like this post? You can now follow this writer via Twitter or Facebook or join the mailing list. The

interface Before we jump right into the photo editing functions, let's take a look at the interface. This Photoshop alternative is fairly simple to use. It consists of a window containing all editing tools and editing modes, your project (if you're editing from scratch), a preview screen with your image and any adjustments that you have made and a toolbox with all the editing tools that you use. To navigate in the program, you need to first click on the tabs at the top of the window to see your toolbox. From there, to access any of the tools you have selected, simply double-click on the tool icon on the left side of the window. The editing tools The toolbox 1. Fill Layers Using the Fill Layers tool, you can create a new layer to be used as a "white" layer that will cover unwanted objects in your photo. The process of filling a layer with white is referred to as "flooding." To create a new layer, highlight the photo of your choice in the preview panel and press the 'F' key on your keyboard. You will then see a dialog box pop up that will tell you to make a new layer. Fill the layer with white and press the OK key. 2. Layer Styles

You can change the way the new layer appears or the layer transitions between being transparent and opaque.

There are many different styles to choose from. To apply layer styles, highlight the layer of your choice in the image and press the 'L' key on your keyboard. Next to that, highlight the style you'd like to use, and press the 'E' key on your keyboard. The style will then appear on the layer and you can adjust the settings to your liking. 3. Blur/Skew/Distort The 'Blur', 'Skew', and 'Distort' tools can be used to add a sense of '3D' to the image. To use any of these tools, highlight the photo of your choice in the preview panel and press the 'B' or 'F' key on your keyboard. In the toolbox, highlight any of the a681f4349e

**Adobe Photoshop 2021 (Version 22.4.2) (2022)** 

In France In France, for your convenience, the following links will be updated monthly to provide the most important information on the topic. French, Central, Southern and Western Africa As a developed country, France has influence on the Africa continent. Both French and Africa are long-standing partners, tied by strong links over centuries. Over the years, Africa has been the recipient of French development support, education, and medical aid, and France has benefited from commercial opportunities. While French interest in Africa is today directed towards infrastructure, the mutual relationship is the result of the position and role of the two partners in the history and the evolution of the continent. In French and French West Africa, American influences are more important, but the French government still plays a dominant role. The same situation is true in French Equatorial Africa. French colonial history and the later independent

postcolonial period have left strong ties between the two partners. In the French Union, a substantial part of French overseas territories are heavily under French influence. In the CARIFORUM subregion, French is by far the most spoken language. The French-speaking countries of Central Africa have made strong progress. The involvement of France in the political and economic life of CARIFORUM is far from negligible. France is also a full partner in the CFA Franc zone, and is the only member country that has a seat in the CBF organization. French is the official language of 45 countries in Africa. In Central and Southern Africa, the French have been ruling France in quite different ways during the last century. The two areas are characterized by a first phase of colonisation, and a second phase of decolonisation that lasted from the end of WWII until 1974. In France itself, the colonial period ended with the abolition of slavery in 1848, and the two periods have become intertwined: the first, far-reaching stage has coincided with a common sense of belonging for the French people in the colonized areas; the second,

much less immediately visible, has not only made the two worlds become closer, but has also involved some deep changes in relations between the two.Q: The term '\_\_salt\_\_' is not recognized as the name of a cmdlet, function, script file, or operable program I have been working on.Net saltstack for a couple of months. I got

What's New In?

Wednesday, June 30, 2014 The war between Canada and the United States may be about to get a lot more interesting. A group of militant far right "border security" activists say they are prepared to use their army to invade Canada in a very real and rather frightening threat, according to the National Post, as "The beleaguered Canadian government is warning citizens that war is imminent, as a coalition of white supremacists has threatened an invasion through the country's southern border and into the United States if Ottawa does not uphold the values of white ethnicity. "The United States will invade Canada if Ottawa does

not uphold the values of white ethnicity," said 'Liberty 21' patriot Evan Nimmo, who is described as "one of the main personalities of the border security forum." 'Liberty 21' is a Canadian militia group which advertises itself on its website as having military capacities and support' for such a purpose. The militia is reminiscent of the 'militia' found throughout the United States, but there is no suggestion that such activists as Nimmo would be directed by the U.S. government or its agencies. Nimmo also mentioned "freedom fries" as being "just around the corner." The "Pacific Forum" conference is described in this article as "a gathering" of members of the "far right". It is also described as "rich conservative businessmen, members of the militia movement, and activists from the Tea Party and Patriot movements who have staked a future on a border security-based nation."\* The war between Canada and the United States may be about to get a lot more interesting. A group of militant far right "border security" activists say they are prepared to use their army to invade Canada in a very real and rather

frightening threat, according to the National Post, as "The beleaguered Canadian government is warning citizens that war is imminent, as a coalition of white supremacists has threatened an invasion through the country's southern border and into the United States if Ottawa does not uphold the values of white ethnicity. "The United States will invade Canada if Ottawa does not uphold the values of white ethnicity," said 'Liberty 21' patriot Evan Nimmo, who is described as "one of the main personalities of the border security forum." 'Liberty 21' is a Canadian militia group which advertises itself on its website as having military capacities and support' for such a purpose. The militia is reminiscent of the 'militia' found throughout the United

System Requirements For Adobe Photoshop 2021 (Version 22.4.2):

```
* Memory: 4 GB RAM (8 GB RAM recommended) * Processor: Intel® Core<sup>TM</sup> i3-4160 * Graphics: NVIDIA® GeForce® GTX 960 2GB * Screen Resolution: 1,920 x 1,080 or larger * Required Account: * Price: $39.99 (REGULAR) * Screenshot (click to enlarge) Features: © Original Game © Supports all of the existing combat content (up to Rank 1 for the first battle, Rank 2 for
```

 $\underline{http://capabiliaexpertshub.com/adobe-photoshop-2021-version-22-3-1-jb-keygen-exe-activation-code-with-keygen-free-latest/linear-photoshop-2021-version-22-3-1-jb-keygen-exe-activation-code-with-keygen-free-latest/linear-photoshop-2021-version-22-3-1-jb-keygen-exe-activation-code-with-keygen-free-latest/linear-photoshop-2021-version-22-3-1-jb-keygen-exe-activation-code-with-keygen-free-latest/linear-photoshop-2021-version-22-3-1-jb-keygen-exe-activation-code-with-keygen-free-latest/linear-photoshop-2021-version-22-3-1-jb-keygen-exe-activation-code-with-keygen-free-latest/linear-photoshop-2021-version-22-3-1-jb-keygen-exe-activation-code-with-keygen-free-latest/linear-photoshop-2021-version-22-3-1-jb-keygen-exe-activation-code-with-keygen-free-latest/linear-photoshop-2021-version-22-3-1-jb-keygen-exe-activation-code-with-keygen-free-latest/linear-photoshop-2021-version-22-3-1-jb-keygen-exe-activation-code-with-keygen-free-latest/linear-photoshop-2021-version-22-3-1-jb-keygen-exe-activation-code-with-keygen-free-latest/linear-photoshop-2021-version-code-with-keygen-free-latest/linear-photoshop-2021-version-code-with-keygen-free-latest/linear-p$ 

 $\underline{https://topnotchjobboard.com/system/files/webform/resume/photoshop-cc\_3.pdf}$ 

http://crochetaddicts.com/upload/files/2022/06/5117ihkSdHwuyLJv6lBL 30 6298b7382b0eb79358b832924a59f252 file.pdf https://officinabio.it/wp-content/uploads/2022/06/balbquee.pdf

 $\frac{https://www.vsv7.com/upload/files/2022/06/dVDjS9OQBflB7P1taKnB~30~bc30e2f1c485d1849b218ae851562c39~file.pdf}{http://spacebott.com/?p=1866}$ 

http://feelingshv.com/photoshop-cc-2015-version-16-product-kev-download-pc-windows-2022/

https://www.cameraitacina.com/en/system/files/webform/feedback/adobe-photoshop-cs5\_11.pdf

https://readycoins.com/wp-

content/uploads/2022/06/Photoshop 2021 Version 2201 Crack With Serial Number With Full Keygen WinMac Latest.pdf

http://altc.biz/sites/default/files/webform/lorezach683.pdf

https://corona-station.com/wp-content/uploads/2022/06/Adobe Photoshop 2021 Version 225.pdf

https://www.l3globalventures.com/sites/default/files/webform/reveesb395.pdf

https://hoverboardndrones.com/wp-content/uploads/2022/06/Photoshop 2021 Version 2200 Crack Mega Free Download MacWin April2022.pdf

https://bluesteel.ie/2022/06/30/photoshop-2021-version-22-4-3-nulled-free-download/

https://expressionpersonelle.com/photoshop-2022-version-23-free-april-2022/

 $\underline{http://www.mtcnational.com/sites/default/files/webform/yonalau184.pdf}$ 

https://meeresmuell.de/wp-content/uploads/2022/06/Adobe Photoshop 2021 Version 2241 With Keygen.pdf

https://upstixapp.com/wp-content/uploads/2022/06/Adobe Photoshop CC jbkeygenexe WinMac 2022Latest.pdf

https://www.jeenee.net/upload/files/2022/06/rA9dxcqZlyxnyBdoiZHJ\_30\_47fbc881a01f6f883e4a75bbd5f34999\_file.pdf

https://www.dynamics-pros.com/system/files/webform/support/gerhos140.pdf